# **SimBaby**

Tracheotomia

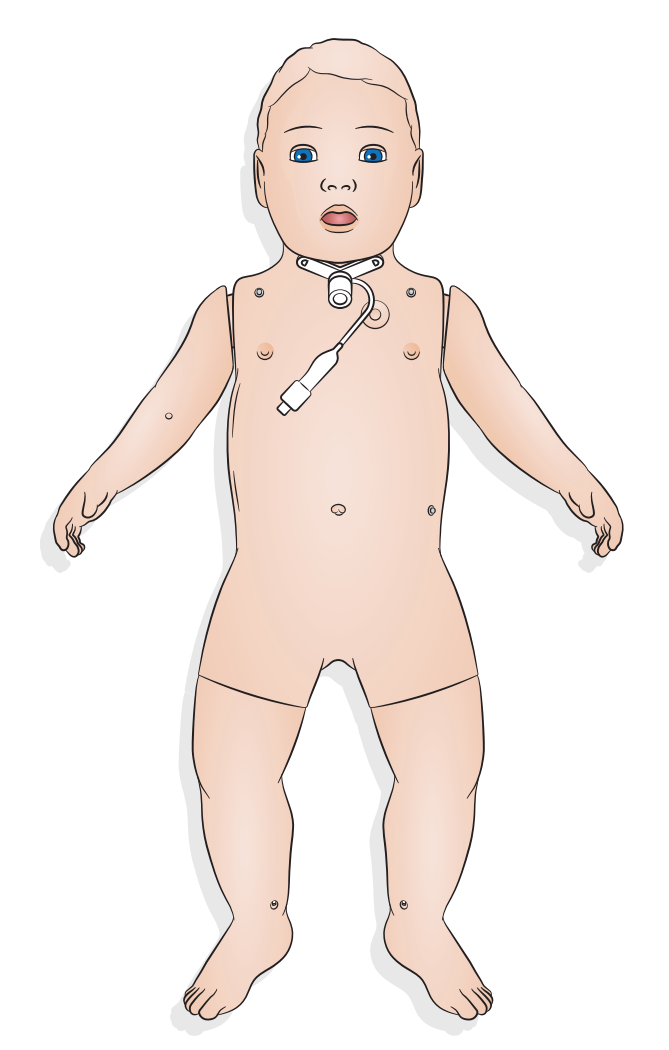

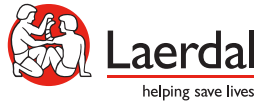

www.laerdal.com

## Tracheotomia

W celu przeprowadzenia procedury pielęgnacji tracheostomii oraz zabiegu tracheotomii w przypadkach nagłych należy wybrać ustawienia w aplikacji SimPad PLUS lub LLEAP.

Dostępne ustawienia:

- **Otwarte**
- Częściowo otwarte
- Zamkniete
- Fałszywy kanał / czop śluzowy
- Zaintubowany

Uwagi

- *Funkcja obrzęku gardła nie jest dostępna w przypadku tracheotomii w symulatorze SimBaby.*
- *Należy używać wyłącznie rurek bez mankietu do 4,0 mm i z mankietem do 3,5 mm.*
- *Należy pamiętać, aby po użyciu ponownie włożyć na miejsce zaślepkę tracheostomii.*

#### Back  $\sqrt[3]{7}$  87% Cancel  $\hat{\mathcal{F}}$   $\hat{F}$  87%  $00:00$  $00:00$ All normal (00:00) All normal (00:00) A'a Respiration Tracheostoma Wybór ustawień 12 Respiration rate  $\frac{9}{6}$  SpO<sub>2</sub> Spontaneous Lung sounds Chest Rise Open Partial Closed Breathing Difficult airway pattern False passage / Mucus plug (closes lungs)  $\overline{\mathbf{o}}$ Należy włączyć tę opcję, OFF aby symulować fałszywy Airway resistance **ALL** Lung Compliance kanał Ventilator setting Stomach Pneumothorax Należy włączyć tę opcję, Distension **OFF**  $\overline{\mathbf{o}}$ aby symulować intubacje Tracheostoma  $\ddot{\mathbf{a}}$ CREATE ACTIVATE **New State**

## LLEAP

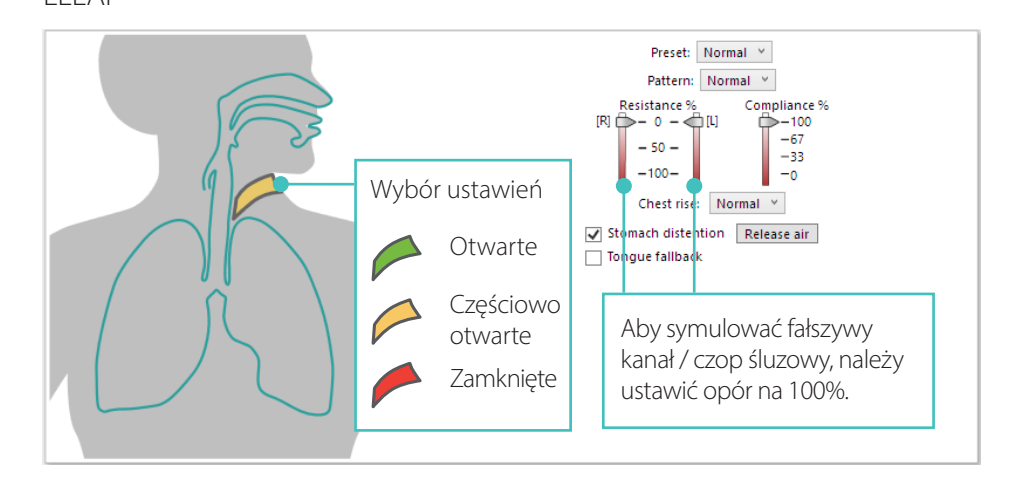

### SimPad PLUS

© 2020 Laerdal Medical AS. Wszelkie prawa zastrzeżone.

Producent: Laerdal Medical AS P.O. Box 377 Tanke Svilandsgate 30, 4002 Stavanger, Norway T: (+47) 51 51 17 00

Wydrukowano w Norwegii

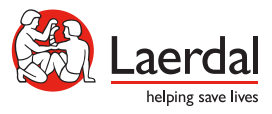

www.laerdal.com